# Sentine safer simpler

# Sentinel PC Client; for Site Access Cabins and Training Centres

PC Client software and user guide is available to download from the Sentinel Website here: http://info.railsentinel.co.uk/

## Logging into PC Client – With a Sentinel card

Ensure the Card Reader is connected to your PC before launching the Sentinel Client.

Launch PC Client by selecting the software from the start menu.

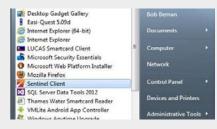

The Sentinel Smart Card Reader window will open, listing the connected smart card readers that the application has detected.

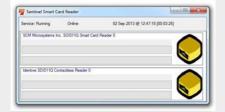

Once open scan your card on the card reader. Select your sponsor by clicking on the relevant one.

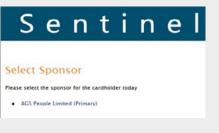

You will be taken to the main menu.

If you are a card checker you will be able to set your location and swipe people in and out, etc.

| Cur | rent Location Type: Trainin<br>Current Location: Basings<br>Current Location: Basings | toke Trainis |  |
|-----|---------------------------------------------------------------------------------------|--------------|--|
| Mai | n Menu                                                                                |              |  |
| 0   | View User                                                                             |              |  |
| 0   | Set Location                                                                          |              |  |
| 0   | Check a Card                                                                          |              |  |
| 0   | Swipe In                                                                              |              |  |
| 0   | Swipe Out                                                                             |              |  |
| 0   | Record Competence Usage                                                               |              |  |
| 0   | Log Off                                                                               |              |  |

### Logging in to PC Client - Without a Sentinel card

If you are swiping people in and **do not have a Sentinel card** you will be assigned a Site Access Administrator Username and Password.

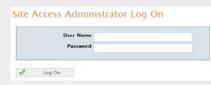

Ensure the Card Reader is connected to your PC before launching the Sentinel Client. Launch Sentinel client by selecting the software from the start menu.

To log in click on the arrow in the toolbar in the bottom right of your screen and select the Sentinel Client Icon. Or when Sentinel Client is launched you can right click on the PC Client icon and select 'Log on Site Access Admin.'

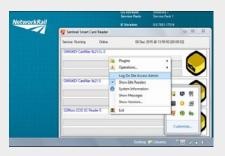

# Swiping yourself in

In order to swipe in other people, you will need to set your location and swipe yourself in first.

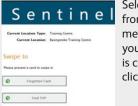

Select Swipe In from the main menu, check all your information is correct and click Proceed. Then enter your Time Left Place of Rest, Planned Shift Duration and Travel Time to Place of Rest.

| 1 | Confirm Swipe    | S Den         | y Swipe |   |  |
|---|------------------|---------------|---------|---|--|
|   | Tame Left I      | Place of Rest | 12:00   | V |  |
|   | Planned S        | hill Duration | 00:00   | × |  |
|   | Travel Time to I | Pace of Rest  | 1h      | ¥ |  |

Once everything is checked and verified, you can confirm the swipe and begin to swipe in all individuals coming through the Site Access Cabin or Training Centre.

| n e          | 1                       |         |
|--------------|-------------------------|---------|
|              |                         |         |
| and canne    |                         |         |
|              |                         |         |
| A 2wille     |                         |         |
| 0.7.30       |                         |         |
|              |                         |         |
| ah<br>Oh 30m | <b>2</b>                |         |
|              | ning Carrier<br>y Swipe | y Swept |

# Swiping in the team

To swipe the first person in, place the individual's card on the Smart Card Reader. Once the card has synchronised, a window will open to choose the cardholder's current Sponsor.

| Senti                               | n e           | 1   |  |
|-------------------------------------|---------------|-----|--|
| Carrent Location Type: Turing Conve |               |     |  |
| Current Location: Buingstuke Trai   | ning Centre   |     |  |
| wipe In                             |               |     |  |
| 🖋 Continn Swipe 🚫 Den               | y Swipe       |     |  |
| Time Left Place of Rest             | action of the | D.  |  |
|                                     |               | 100 |  |
| Planned Shift Daration              | 834           | ~   |  |

Upon confirmation of the cardholder's Sponsor you will then have to enter the basic fatigue data.

You can also check that the person holds the correct medical and competencies and if they are due to renew or expire.

Swipe In

🔮 Confirm Swipe 🔕 Deny Swipe

A warning will appear if there is an issue with a person's competency, medical or D&A.

Once everything is checked and verified you can confirm the swipe.

|                                                                                                    | time Left Place of Rest                                                                                                    |                                                                                  | ~            |               |                    |                   |
|----------------------------------------------------------------------------------------------------|----------------------------------------------------------------------------------------------------|----------------------------------------------------------------------------------|--------------|---------------|--------------------|-------------------|
|                                                                                                    | Planned Shift Duration                                                                                                    | 00.45                                                                            | ~            |               |                    |                   |
| Travel                                                                                                    | Time to Place of Rest                                                                                                    | 0h 15m                                                                           | ~            |               |                    |                   |
| Annual PRIVID                                                                                                    |                                                                                                    |                                                                                  |              |               |                    |                   |
| soved Date: 17:01<br>Recked with Sentine<br>Ion Swipe In Canda &<br>ROM, Trowing Provid<br>Hours since Tast swip                                                | e Database: 08,10/2018 1<br>a the following Location Type<br>for/Contre, Londan Underge                                                                                                    | ers, Aren Poet Merag<br>reund, Trackside, UD<br>ebeik                            | H            | (D0, ROC, Dec | nical Cantrol Room | , Level Crossier  |
| Issued Date: 17:00<br>Decked with Sentire<br>Can Seige III Cands a<br>MOM, Trowing Provid<br>Moors since last swip<br>Last swipe put locks                      | d Detabase: 08,10/2018 1<br>a the following Location Type<br>for/Centre, London Undergo<br>pe put: 204                                                                                                    | ers: Area Post Manag<br>round, Trackside, UD                                     | aped in Te:  |               | nical Cantrol Room | , Level Crossing  |
| Issued Date: 17/01<br>Discked with Senime<br>Can Swipe In Cands a<br>MOM, Training Provid<br>Moors Wince Tast swip                                              | d Detabase: 08,10/2018 1<br>a the following Location Type<br>for/Centre, London Undergo<br>pe put: 204                                                                                                    | ers, Aren Poet Merag<br>reund, Trackside, UD<br>ebeik                            | aped in Te:  | 00, ROC, Dea  | nial Cartod Room   | , Level Crossier  |
| Insend Date: 17:00<br>Decked with Sentine<br>Can Swipe In Cands a<br>WOM, Trowing Provid<br>Moors since Tast swip<br>Last weight out Incent                     | d Detabase: 08,10/2018 1<br>a the following Location Type<br>for/Centre, London Undergo<br>pe put: 204                                                                                                    | ers, Aren Poet Merag<br>reund, Trackside, UD<br>ebeik                            | aped in Te:  |               | nical Cantrol Room | s, Level Crossing |
| sound Date: 17:05<br>Nocked with Sentine<br>Ian Swipe In Canda e<br>ADM, Trowing Provid<br>Nours since has swip<br>Nours since has swip<br>nearboard            | d Danalesse OB, 10(2018) 1<br>et the following Location Type<br>dor/Contre, London Underga<br>dor/Contre, London Underga<br>dor/Contre, London Underga<br>dor/Contre<br>dor/Contre<br>dor/ | ers Area Past Manag<br>reand, Tracksde, LD<br>obrik<br>Clarrentity Sa<br>Medical | ngend In Tec |               | orial Carlod Room  | s, Level Crossing |
| speed Date: 17:03<br>hocked with Seniore<br>an Serger In Cente at<br>OM, Traving Provid<br>form since last serge<br>art serger sut hockin<br>acation<br>spatian | d Danalesse OB, 10(2018) 1<br>et the following Location Type<br>dor/Contre, London Underga<br>dor/Contre, London Underga<br>dor/Contre, London Underga<br>dor/Contre<br>dor/Contre<br>dor/ | ers Area Post Manag<br>round, Tracksde, LD<br>obrik<br>Carrently Sa              | ngend In Tec |               |                    | s, Level Crossie  |
| Insend Date: 17:00<br>Decked with Sentine<br>Can Swipe In Cands a<br>WOM, Trowing Provid<br>Moors since Tast swip<br>Last weight out Incent                     | d Database - 68,10(2018) 1<br>a the following Gestries Type<br>for/Coster, Lönden Underga<br>or out: 264<br>an Demoster-S/MC-an                                                                                                    | ers Area Past Manag<br>reand, Tracksde, LD<br>obrik<br>Clarrentity Sa<br>Medical | ngend In Tec |               | trial Central Room |                   |

<section-header>

#### **Risk assessments**

On occasions, you may find that when you swipe someone in it shows they need a Risk Assessment as they haven't had enough rest.

If this happens, check the fatigue data is correct and then select 'Risk Assess' – this indicates that a conversation with the line manager or nominated person needs to take place and be recorded in the Sentinel system to ensure they are safe to carry out work.

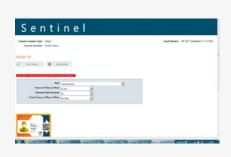

### Swipe out

To swipe people out, click on 'Swipe Out' followed by 'Proceed' and then scan the first card. You will be asked to confirm [tick the box] if this is the last swipe of the day, i.e. they are going home. Please collect and input the information regarding how long it will take them to get home.

| A Comparison of Comparison (Comparison of Comparison of Co                      |                   | Lock Series of Deal<br>Scenet Time to Place of Rev | 02<br>09.109 |  |  |
|----------------------------------------------------------------------------------------------------|-------------------|----------------------------------------------------|--------------|--|--|
| and any Notes of Second Fock Selves.<br>Repaired.<br>All Second Fock Selves.<br>All Second Fock Selves.<br>All Second Fock Second Fock Selves.<br>All Second Fock Second Fock Second Fo |                   | Record Competence Usage                            | 8            |  |  |
| Al times _                                                                                                    | and anter Nator # |                                                    |              |  |  |
|                                                                                                    | hereare           |                                                    |              |  |  |
| Noting line or Maxim in the RC Casherin Est                                                                                                    |                   |                                                    |              |  |  |
|                                                                                                    | Making Star or S  | Harren to the DC Comburner Rail                    | 0            |  |  |
|                                                                                                    |                   |                                                    |              |  |  |
|                                                                                                    |                   |                                                    |              |  |  |

If the individual has used a competence then you can also tick this box. You are able to record a note but this is not mandatory.

Finally, click 'Confirm Swipe' which will take you back to the swipe in page for you to swipe out the next person.

| Convert Location Trace: Topony Location<br>Operand Locations: Becometers Traces (Location | Gard Dividee: (2010) 400071 (print)           |
|-------------------------------------------------------------------------------------------|-----------------------------------------------|
| Swipe Out                                                                                 | Many Men                                      |
| C Suprime List                                                                            |                                               |
|                                                                                           |                                               |
|                                                                                           |                                               |
|                                                                                           |                                               |
| Read Rep 1111 1911                                                                        |                                               |
| Acoust Days 11 11 1911                                                                    | COLOR AND AND AND AND AND AND AND AND AND AND |

**24/7** Sentinel Helpdesk – 0330 726 2222